## Kollmorgen KC1

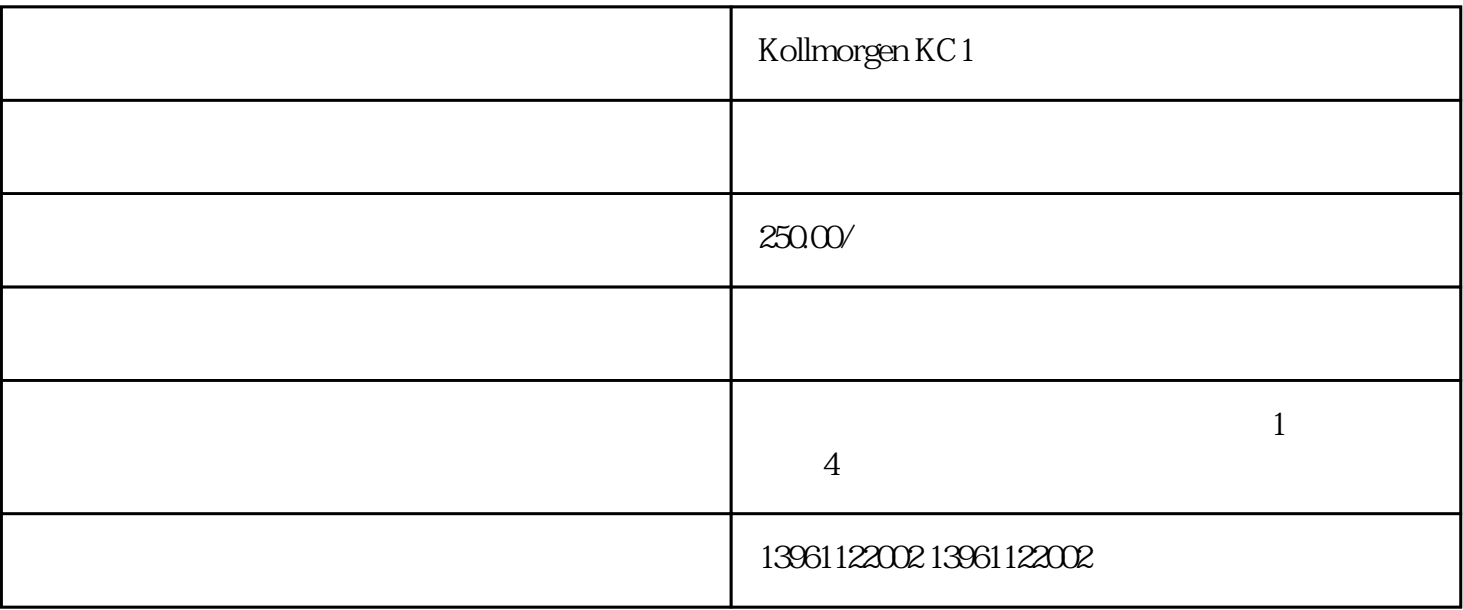

Kollmorgen KC1 PLC

 $PLC$ 

 $\alpha$  and  $\alpha$  12

 $3000$ 

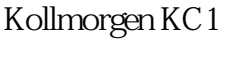

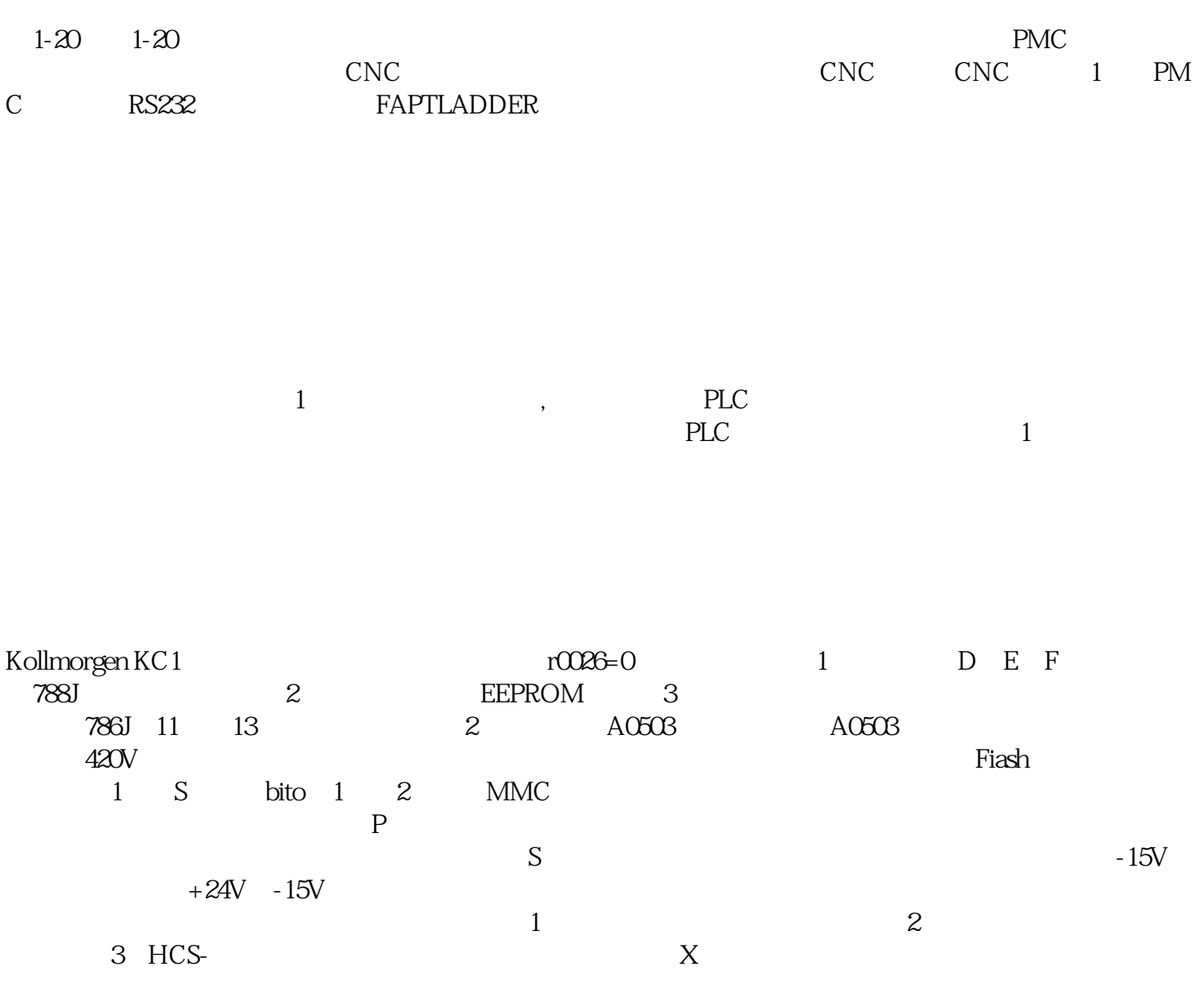

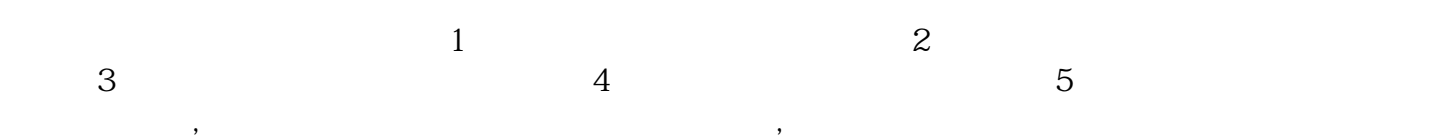

 $ABB$ 

 $\overline{3}$ 

 $24v$ 

 $\blacksquare$  $3f$   $380v$ 

率设置,该方法有以下优点:接线简单。频率设置简单,操作方便。

 $\mathcal{L}$